MALMÖ

#### **Kyrkorådet Protokoll 2022-10-17**

**Plats:** Diakonicentrum S:ta Maria kyrka, Södervärnsgatan 8, Malmö **Tid:** 13.00–17.45

#### **Ledamöter**

Per Håkansson, ordförande, närvarande Helén Persson, vice ordförande, närvarande Patrik Lindqvist, närvarande t.o.m. § 194 Carina Nilsson, närvarande fr.o.m. § 187 Lotti Ryberg Welander, närvarande Mats Högelius, närvarande Ingrid Petersson, närvarande Camilla Andersson, närvarande Nichlas Holmgren-Gellersten, närvarande Marcus Romedahl, närvarande t.o.m. § 201 Gunilla Hallonsten, kyrkoherde, närvarande

#### **Ersättare**

Sofie Jörgenson, frånvarande Elisabet Holmstedt, närvarande tjänstgörande §§ 178-186, 195-206 John Cristiansson, närvarande Fredrik Hinton, närvarande t.o.m. § 188 Lisbeth Persson Ekström, frånvarande Leif Aruhn-Solén, frånvarande

#### **Övriga närvarande**

Bengt Persson, begravningsombud närvarande t.o.m. § 200

#### **Tjänstemän**

Lena Winblad, vik. fastighetschef, §§ 186-188 Rasmus Rosenberg, ekonomichef §§ 184-186, 199-200 Johan Stjernbecker, controller §§ 184-186 Kristoffer Lindahl, vik, kyrkogårdschef, §§ 189-194 Anki Bondesson, administrativ chef Torgny Werger, konsult, sekreterare

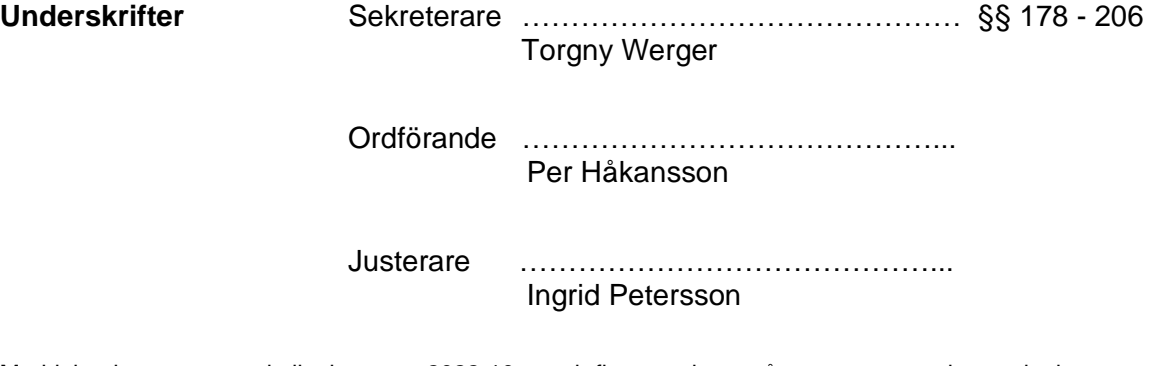

Meddelande om att protokollet justerats 2022-10- och finns anslaget på pastoratets anslagstavla, betygar på tjänstens vägnar

Underskrift

Sida 1

MALMÖ

#### **Kyrkorådet Protokoll 2022-10-17**

#### **§ 178 Sammanträdets öppnande**

Ordföranden öppnar sammanträdet.

#### **§ 179 Kyrkoherden inleder**

Kyrkoherden inleder med kort andakt.

#### **§ 180 Val av justeringsperson**

Till att jämte ordförande justera dagens protokoll utses Ingrid Petersson. Protokollet justeras fredagen den 21 oktober. Justering sker med digital signatur.

#### **§ 181 Godkännande av dagordning**

Förslag till dagordning godkänns med tillägg under p. 5 av kyrkorådets protokoll 2022-09-19.

#### **§ 182 Kyrkorådets arbetsutskotts protokoll 2022-10-03**

Protokollet läggs till handlingarna.

#### **§ 183 Kyrkorådets protokoll 2022-09-19 och 2022-09-27**

Protokollen läggs till handlingarna.

#### **§ 184 Finansrapport per 2022-08-31**

Rasmus Rosenberg och Johan Stjernbecker föredrar ärendet.

#### Kyrkorådets beslut

Kyrkorådet lägger informationen till handlingarna.

#### **§ 185 Likviditet, uppföljning och prognos per 2022-09-20**

Rasmus Rosenberg och Johan Stjernbecker föredrar ärendet.

#### Kyrkorådets beslut

Kyrkorådet lägger informationen till handlingarna.

#### **§ 186 Verksamhetsplanering och budget för 2023 samt plan för 2024-2025**

Anki Bondesson, Rasmus Rosenberg, Johan Stjernbecker och Lena Winblad föredrar förutsättningar och förslag till budget för 2023.

Arbetsutskottets förslag; se § 165.

Nichlas Holmgren Gellersten yrkar avslag på förslaget.

Bengt Persson tillstyrker förslaget såvitt avser begravningsverksamheten.

MALMÖ

#### **Kyrkorådet Protokoll 2022-10-17**

Sida 3

Under diskussionen föreslås följande justeringar i arbetsutskottets förslag: Sid 8 ska utgå. I investeringsplanen för 2024-2025 (s 7) ska kyrka vid Gottorps torg samt ombyggnad av S:t Petri församlingshus läggas till. Under Investeringsbudgeten (s 15) justeras texten till Kyrkorådet föreslår kyrkofullmäktige att ge kyrkorådet mandat att göra justeringar inom investeringsbudgeten….

Ordföranden ställer proposition på arbetsutskottets förslag med de ovan föreslagna justeringarna och Nichlas Holmgren Gellerstens avslagsyrkande och finner att arbetsutskottets förslag med justeringar bifallits.

#### Kyrkorådets beslut

Kyrkorådet föreslår kyrkofullmäktige att fastställa verksamhetsplanering och budget för 2023 samt plan för 2024-2025 enligt arbetsutskottets förslag med justeringar.

Nichlas Holmgren Gellersten reserverar sig skriftligt; se bilaga 1.

#### **§ 187 Information från fastighetsberedningen**

Carina Nilsson och Lena Winblad informerar från fastighetsberedningens sammanträde 2022-09-26.

Kyrkorådets beslut

Informationen lägger informationen till handlingarna.

#### **§ 188 Anmälan om igångsättningstillstånd**

Lena Winblad meddelar att igångsättningstillstånd enligt given delegation har givits för tre arbeten.

Kyrkorådets beslut

Kyrkorådet lägger informationen till handlingarna.

#### **§ 189 Information från kyrkogårdsberedningen**

Kristoffer Lindahl informerar från kyrkogårdsberedningen.

Kyrkorådets beslut

Kyrkorådet lägger informationen till handlingarna

#### **§ 190 Begravningsriktlinjer**

Kristoffer Lindahl föredrar ärendet.

Kyrkofullmäktige har att fastställa riktlinjer för begravningsverksamheten i Malmö pastorat. Kyrkogårdsberedningen tillstyrker förslaget.

Arbetsutskottets förslag; se § 170.

MALMÖ

#### **Kyrkorådet Protokoll 2022-10-17**

Kyrkorådet föreslår kyrkofullmäktige att fastställa riktlinjer för begravningsverksamheten i Malmö pastorat enligt justerat förslag.

#### **§ 191 Prislista för gravskötsel**

Kristoffer Lindahl föredrar ärendet.

Prislistan har justerats upp med KPI. Kyrkogårdsberedningen tillstyrker förslaget,

Arbetsutskottets förslag; se § 172.

Kyrkorådets förslag Kyrkorådets föreslår kyrkofullmäktige att fastställa ny prislista 2023 för gravskötsel enligt arbetsutskottets förslag.

## **§ 192 Hyra av målnings- och blästringshall för kyrkogårdsförvaltningen**

Kristoffer Lindahl föredrar ärendet.

Kyrkogårdsförvaltningen har idag ansvar för underhåll och renovering av 437 staket runt gravplatser samt staket runt kyrkogårdarna. Idag används ett tält för att kunna utföra arbetsuppgifterna med att blästra och måla staketen. Denna arbetsplats uppfyller inte de miljökrav som ställs på denna typ av verksamhet enligt Malmö stads krav från 2021-03-31. Till detta kommer att det inte går att utföra målningsarbeten när det är för kallt eller för varmt utan bara vår och höst.

Förvaltningen förordar att en lokal hyrs för blästring och målning. Det behövs en lokal om ung. 250 kvm med en beräknad hyreskostnad om 1000 kr/kvm och år. Det tillkommer kostnader för lokalanpassning och utrustning om ung. 250 000 kr. Kyrkogårdsberedningen tillstyrker förslaget.

Arbetsutskottets förslag; se § 173.

Kyrkorådets beslut Kyrkorådet beslutar att en lokal för blästring och målning ska hyras för kyrkogårdsförvaltningen.

### **§ 193 Skåneleden, information**

Kristoffer Lindahl föredrar ärendet.

Det finns förslag om att Skåneleden ska gå genom Östra kyrkogården samt S:t Pauli kyrkogårdar. Kyrkogårdsberedningen har yttrat sig i ärendet och ställer sig positiv till att leden går genom kyrkogårdarna.

Arbetsutskottets förslag; se § 174.

Sida 4

MALMÖ

#### **Kyrkorådet Protokoll 2022-10-17**

#### Kyrkorådets beslut

Kyrkorådet tillstyrker att Skåneleden får dras genom Östra kyrkogården samt S:t Pauli kyrkogårdar.

#### **§ 194 Vård- och underhållsplan för Fosie kyrkogård**

Kristoffer Lindahl föredrar ärendet.

Pastoratet skal enligt myndighetsbeslut inkomma till länsstyrelsen med vård- och underhållsplaner för samtliga kyrkogårdar. Planen för Fosie kyrkogård är nu färdig. Kyrkogårdsberedningen tillstyrker att planen fastställs.

Enligt delegationsordningen ska planen fastställas av kyrkofullmäktige innan den sänds till länsstyrelsen.

Arbetsutskottets förslag: se § 175.

#### Kyrkorådets förslag

Kyrkorådet föreslår kyrkofullmäktige att fastställa den framtagna vård- och underhållsplanen för Fosie kyrkogård.

#### **§ 195 Antal ledamöter i församlingsråden**

Vid kyrkofullmäktiges valsammanträden hösten 2021 valdes verksamhetsråd/församlingsråd för bara 2022. För återstoden av mandatperioden ska enligt färdplanen för förändrad organisation väljas församlingsråd och inte verksamhetsråd.

Församlingsråden har nu yttrat sig i ärendet.

Arbetsutskottets förslag; se § 177.

Ingrid Petersson yrkar att församlingsråden ska bestå att lika många ordinarie ledamöter som fn finns i församlingsråden. Det betyder att i Fosie församlingsråd ska vara 20 ordinarie ledamöter, i Husie 10, i Hyllie 10, i Limhamn 15, i S:t Johannnes 15 och i S:t Petri 10. Antalet ersättare bör vara hälften av ordinarie ledamöter.

Nichlas Holmgren Gellersten och Mats Högelius yrkar bifall till Ingrid Petersson yrkande.

Ordföranden ställer proposition på arbetsutskottets förslag och Ingrid Petersson förslag och finner att Ingrid Petersson förslag bifallits.

#### Kyrkorådets förslag

Kyrkorådet föreslag kyrkofullmäktige att fastställa antalet valda ledamöter och ersättare i församlingsråden enligt följande:

Fosie församling: 20 ledamöter och 10 ersättare Husie församling: 10 ledamöter och 5 ersättare Hyllie församling: 10 ledamöter och 5 ersättare Limhamns församling: 15 ledamöter och 8 ersättare S:t Johannes församling: 15 ledamöter och 8 ersättare S:t Petri församling: 10 ledamöter och 5 ersättare.

## Arbetsutskottets förslag; se § 178.

**Se över tillsättningar av personer till församlingsråd** 

Nichlas Holmgren Gellersten yrkar bifall till arbetsutskottets förslag.

#### Kyrkorådets förslag

kyrkoordningen.

Kyrkorådet föreslår kyrkofullmäktige att anse motionen besvarad med att kyrkoordningen nu efterlevs.

**§ 196 Motionssvar. Dnr P 2020-118**

tillsättningen av personer i församlingsråden sker i enlighet med bestämmelserna i

#### **§ 197 Motionssvar. Dnr P 2022-0031:1**

#### **Förtydliga kyrkofullmäktiges arbetsordning**

Sverigedemokraterna har lämnat in en motion där man yrkar att Malmö pastorat förtydliga arbetsordningen för kyrkofullmäktige för att precisera vilka uppgifter kyrkofullmäktiges ordförande har.

Arbetsutskottets förslag; se § 179.

Nichlas Holmgren Gellersten yrkar bifall till arbetsutskottets förslag.

Kyrkorådets förslag

Kyrkorådet föreslår kyrkofullmäktige att avslå motionen.

#### **§ 198 Motionssvar. Dnr P 2021–180:1**

#### **Fastställ finansieringsplan för Bunkeflo kyrka**

Sverigedemokraterna har lämnat in en motion där man yrkar att kyrkorådet utarbetar en finansieringsplan för Bunkeflo kyrka.

Arbetsutskottets förslag; se § 180.

Nichlas Holmgren Gellersten yrkar bifall till motionen.

Ordföranden ställer proposition på arbetsutskottets förslag och Nichlas Holmgren Gellersten yrkande och finner att arbetsutskottets förslag bifallits.

#### Kyrkorådets förslag

Kyrkorådet föreslår kyrkofullmäktige att avslå motionen.

Nichlas Holmgren Gellersten reserverar sig.

## Sverigedemokraterna har lämnat in en motion där man yrkar att Malmö pastorat tillser att

Sida 6

# Svenska kyrkan +

MALMÖ

#### **Kyrkorådet Protokoll 2022-10-17**

Eftersom ägarförhållandena formellt är oklara bör kyrkofullmäktige besluta i ärendet och fastställa att Stiftelsen Sjömanskyrkan är ägare.

Arbetsutskottets förslag; se § 183.

#### Kyrkorådets förslag

Kyrkorådet föreslår kyrkofullmäktige besluta att samtliga inventarier i den aktuella inventarieförteckningen ägs av Stiftelsen Sjömanskyrkan.

#### **§ 202 Julavslutning med kyrkofullmäktige**

Julavslutning med kyrkofullmäktige kommer att äga rum den 22 december.

Transaktion 09222115557479800338 (Signerat PH, TW, IP

**Redogör för Malmö pastorats affärsförbindelser** Sverigedemokraterna har lämnat in en motion där man yrkar att kyrkorådet årligen tar fram en sammanställning över företag som pastoratet haft affärsförbindelser med under det gångna året.

Arbetsutskottets förslag; se § 181.

Nichlas Holmgren Gellersten yrkar bifall till arbetsutskottets förslag.

### Kyrkorådets förslag

Kyrkorådet föreslår kyrkofullmäktige att anse motionen besvarad med lämnad redogörelse.

#### **§ 200 Motionssvar. Dnr P 2021-5:11**

#### **Utred affärsförbindelser med Kvarnby Entreprenad**

Sverigedemokraterna har lämnat in en motion där man bla yrkar kyrkorådet utreder affärsförbindelserna med Kvarnby Entreprenad.

Arbetsutskottets förslag; se § 182.

Nichlas Holmgren Gellersten yrkar bifall till arbetsutskottets förslag

Kyrkorådets förslag Kyrkorådet föreslår kyrkofullmäktige att anse motionen besvarad med lämnad redogörelse.

#### **§ 201 Inventarier Sjömanskyrkan**

Anki Bondesson föredrar ärendet.

Elinor Morge – Vel upprättade år 2021 en inventarielista över vad som tillhör Insamlingsstiftelsen Sjömanskyrkan på Kyrkans hus i Malmö. Denna lista är baserad på underlag från inventarielistor 920601 då Kyrkans hus överläts till Svenska kyrkan i Malmö med komplettering av sjömansprästen Jan Bergendorf 2014.

Inventarierna i förteckningen finns i S:t Nicolai kapell och på andra ställen i Kyrkans hus.

**§ 199 Motionssvar. Dnr P 2021-5:8**

Sida 7

# Svenska kyrkan +

MALMÖ

#### **Kyrkorådet Protokoll 2022-10-17**

MALMÖ

#### **Kyrkorådet Protokoll 2022-10-17**

Sida 8

#### **§ 203 Julavslutning med kyrkorådet**

Julavslutning med kyrkorådet kommer att ske i samband med sammanträdet den 5 december som kommer att inledas med lunch kl 12.00.

#### **§ 204 Kyrkoherden informerar**

Kyrkorådet tar emot informationen.

#### **§ 205 Övriga frågor**

Ingrid Petersson konstaterar att de beslut som ska tas för att delegationsordningen ska fungera inte har tagits. Ordföranden lovar att ta upp ärendet på arbetsutskottets sammanträde.

Frågan om kvitto i samband med nomineringsprocessen till församlkingsråden lyfts. Konstateras att man i utvärderingen av processen får titta på denna fråga,

#### **§ 206 Avslutning**

Ordföranden förklarar sammanträdet avslutat.

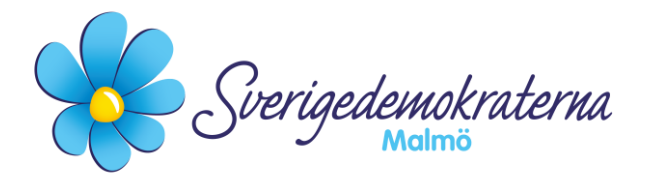

Reservation

**Kyrkorådet i Malmö pastorat** 2022-10-17 **Ärendenummer:** 8

## **Ekonomi verksamhetsplanering och budget 2023 samt plan 2024- 2025, KRAU § 165/2022**

Kyrkorådet tar i detta ärende beslut om budgeten för 2023. Sverigedemokraterna delar inte samtliga förslag i ärendet. Under ärendet lyfte undertecknad ett par synpunkter som fick gehör, men som inte överväger skälet att stödja budgeten i sin helhet för vår del.

Sverigedemokraterna ställer sig först och främst frågande till den "hållbarhetsansvarige" som ska utses för att "genomföra de åtgärder som är nödvändiga". Vad och i vilken omfattning ska denne ansvarig få genomföra nödvändiga åtgärder? Kyrkorådet bör ta beslut i dessa frågor. Skulle denne däremot få i uppdrag att verka för kyrkorådets beslut i nödvändiga åtgärder är det en annan fråga.

I övrigt ser vi det som aktuellt med en generell omfördelning av ekonomiska medel inom den föreslagna budgeten som ligger på bordet. Sverigedemokraterna har i kyrkofullmäktige reserverat sig mot den antagna lokalförsörjningsplanen, vilket vi avser att följa upp inför kyrkofullmäktige när denna budget är uppe för beslut. Detta eftersom det finns investeringar i budgeten som Sverigedemokraterna i dagsläget inte stödjer. Andra förslag avses att följas upp senare inför kyrkofullmäktige.

Med anledning av ovanstående yrkade vi Sverigedemokrater avslag.

#### **Då mitt yrkande inte vann gehör reserverar jag mig mot beslutet.**

#### **För Sverigedemokraterna Malmö**

Nichlas Holmgren Gellersten

Nichlas Holmgren Gellersten (SD) 2022-10-17

> Sverigedemokraterna Malmö | Box 8022 | 200 41 Malmö | Tel: 040–300 126 E-post: [malmo@sd.se](mailto:malmo@sd.se) | Hemsida: malmo.sd.se

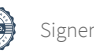

## Verifikat

Transaktion 09222115557479800338

### Dokument

Protokoll KR 2022-10-17 Huvuddokument 9 sidor Startades 2022-10-21 11:40:38 CEST (+0200) av Åsa Rönngard (ÅR) Färdigställt 2022-10-21 19:09:27 CEST (+0200)

#### Initierare

#### Åsa Rönngard (ÅR)

Svenska kyrkan Malmö Org. nr 252003-1051 asa.ronngard@svenskakyrkan.se +46761253234

### Signerande parter

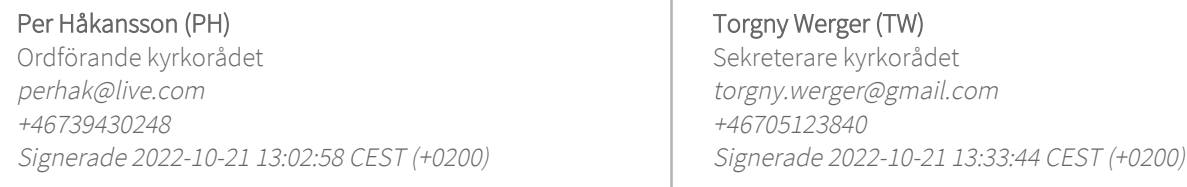

#### Ingrid Petersson (IP)

Justerare kyrkorådet ingrid@mixedmedia.m.se +46705341331 Signerade 2022-10-21 19:09:27 CEST (+0200)

Detta verifikat är utfärdat av Scrive. Information i kursiv stil är säkert verifierad av Scrive. Se de dolda bilagorna för mer information/bevis om detta dokument. Använd en PDF-läsare som t ex Adobe Reader som kan visa dolda bilagor för att se bilagorna. Observera att om dokumentet skrivs ut kan inte integriteten i papperskopian bevisas enligt nedan och att en vanlig papperutskrift saknar innehållet i de dolda bilagorna. Den digitala signaturen (elektroniska förseglingen) säkerställer att integriteten av detta dokument, inklusive de dolda bilagorna, kan bevisas matematiskt och oberoende av Scrive. För er bekvämlighet tillhandahåller Scrive även en tjänst för att kontrollera dokumentets integritet automatiskt på: https://scrive.com/verify

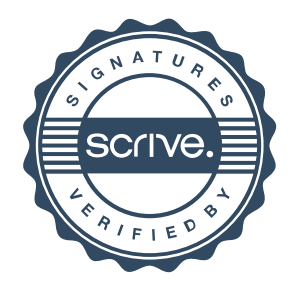